# $\mathcal{O}_{\mathcal{A}}$

# **CS259: Data Mining for Cyber Security**

# Mouse dynamics vs physiological **biometrics**

- Benefit: Transparent collection
	- No hit on usability
- Challenge: Intrinsic behavioral variability
	- Intrinsic human factors
		- Biological or emotional status of the user
	- External environmental variables
		- Software environment, task, interaction mode

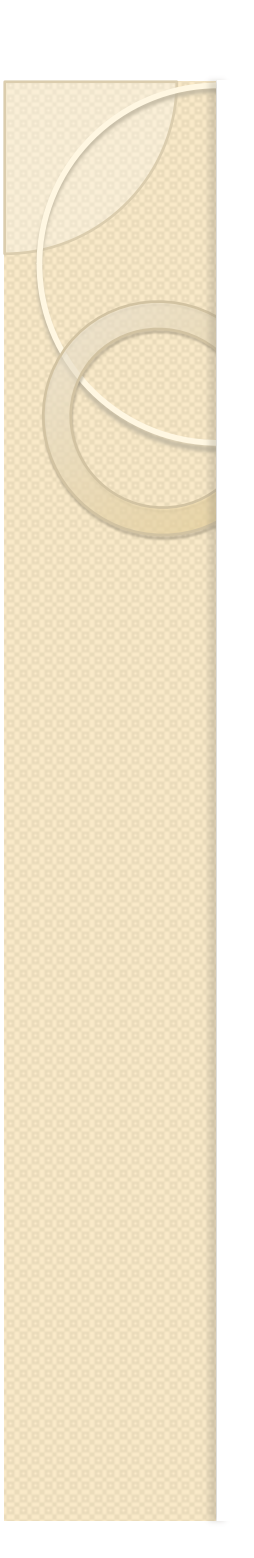

#### **Mouse events**

- System messages sent to receiving applications
	- Inform current cursor position & mouse button status
- Types
	- Mouse Down
	- Mouse Up
	- Mouse Wheel
	- Mouse Move

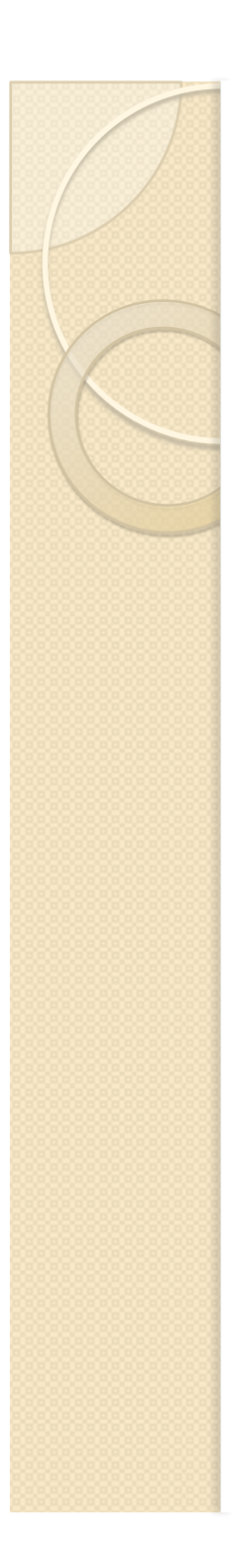

#### **Mouse actions**

- Single click
	- Mouse down followed by mouse up
- Double click
	- Mouse down, up, down, up
- Common movement
	- General mouse movement with no clicks
- Point and click movement
	- Mouse movement followed by single/double click
- Drag and drop movement
	- Mouse down, movement, mouse up
- Silence
	- No mouse operation

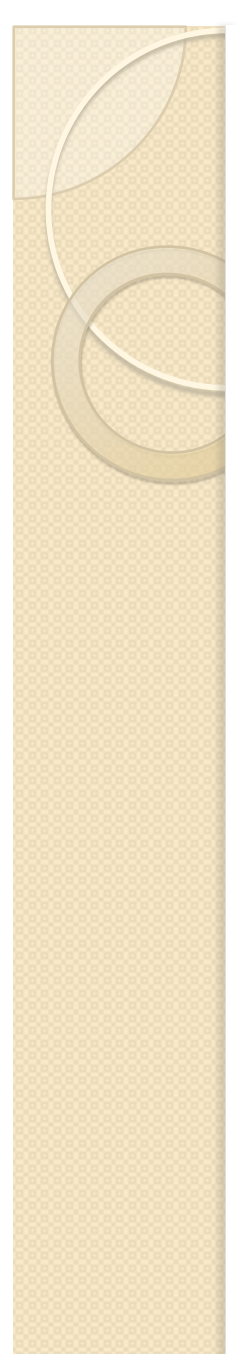

#### **Mouse operation**

#### Tuple:

<action type, app type, screen-area, window-position, timestamp>

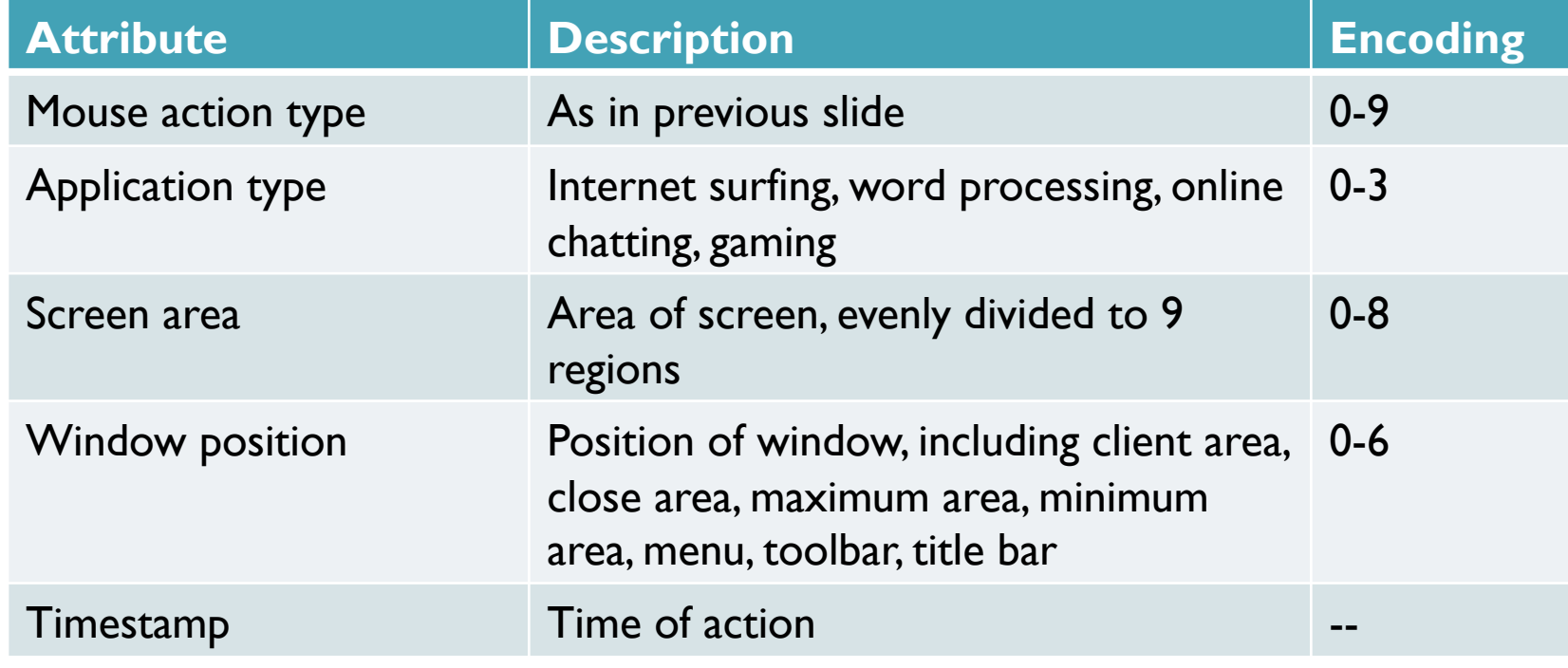

# Mouse behavior pattern

- Behavior pattern: recurring & fixed segments
	- Micro-habitual patterns
		- Subconscious/habitual factors urging GUI interactions
	- Task-intended patterns
		- Operating habits under certain applications (e.g., using certain function of an application)
			- Example: creating a new document in a word processing app

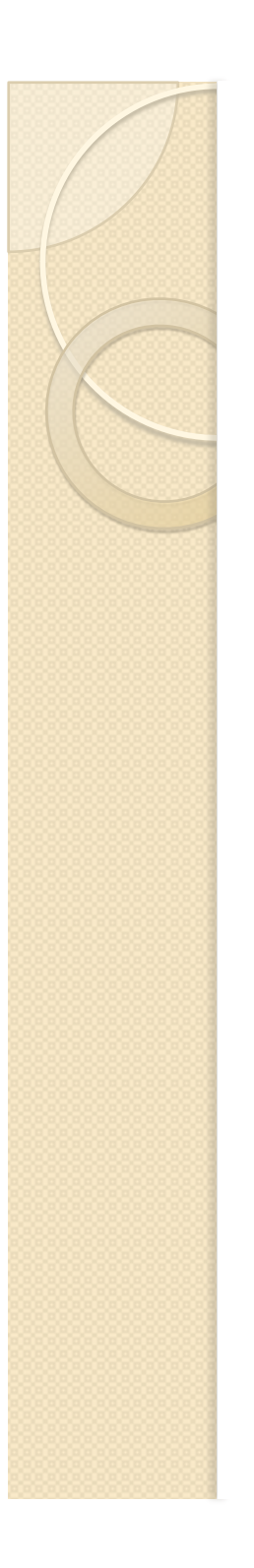

# **Hypothesis**

- Measurements from behavior patterns more stable than measurements from holistic behavior
	- Better characterize discriminating user features

# Mouse behavior pattern mining

- $W = \{w_1, w_2, ..., w_n\}$  a set of all mouse ops
- Operation-set: a set of mouse operations
	- Example: {(1,3,4,0), (2,1,4,0), (3,1,4,0)}
- Sequence: ordered list of operation sets by user ID and timestamp
	- $s = \{s_1, s_2, ..., s_k\}$ , each  $s_i$ 
		- An operation set (subset of W)
		- Called an element of sequence s
		- $s_j = \langle x_1, x_2, ..., x_m \rangle$ , each  $x_t$  a mouse operation
- Length of sequence:  $#$  mouse operation instances
	- L-sequence: A sequence of length L
- Example:
	- $s = {<(1,3,4,0)>, ((1,3,4,0), (2,1,4,0), (3,1,4,0), ((2,1,2,1))>}$
	- $\circ$  length(s) = 5

#### Mouse operation sequence database

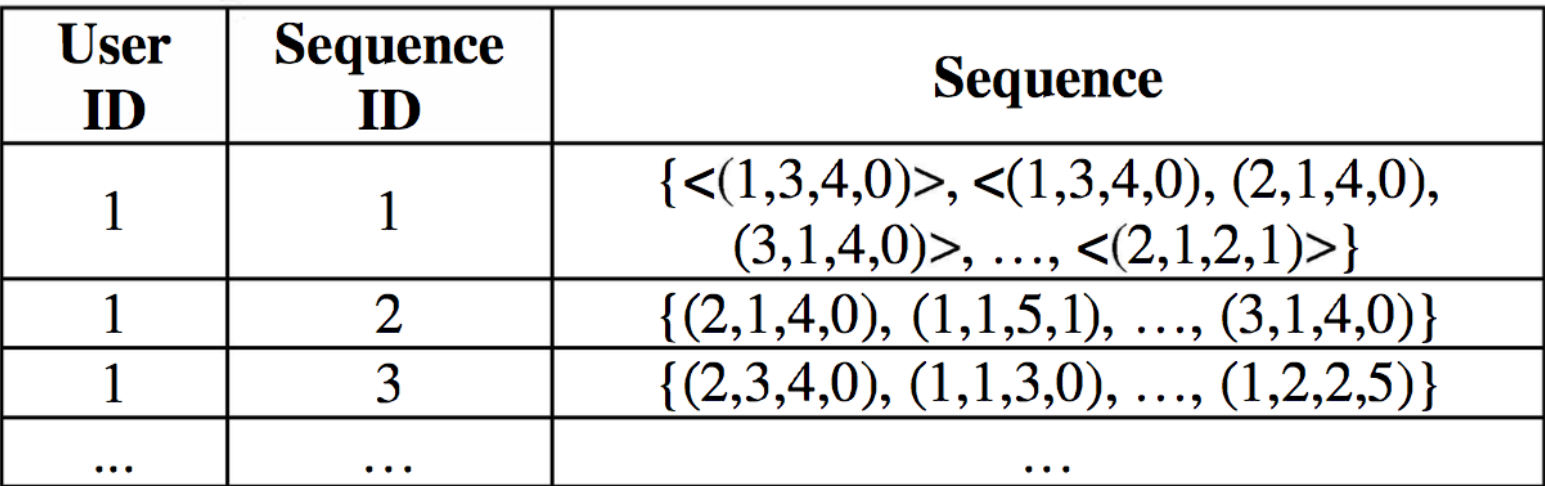

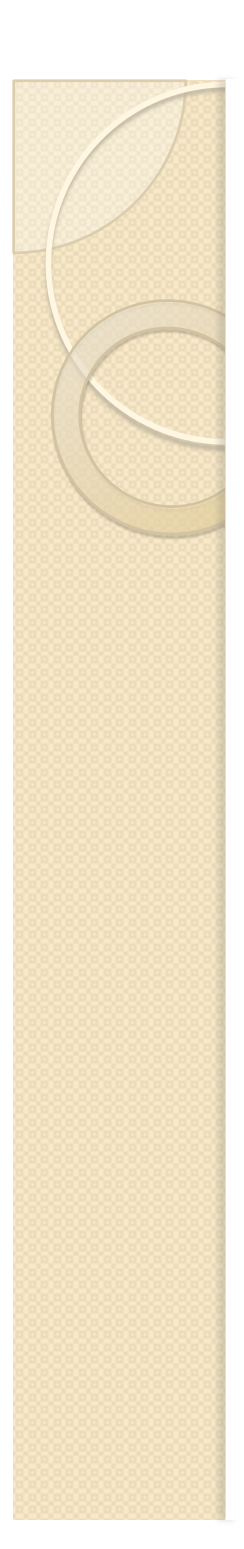

#### **Mouse patterns**

- $\bullet$  <uID, sID, s> contains sequence q if q a subsequence of s
	- Example: {<(1,3,4,0)>} is a subsequence of {<  $(1,3,4,0), (2,1,4,0), (3,1,4,0)$
- Support<sub>DR</sub>(q) = # tuples in DB that contain q
- Sequential pattern: Support<sub>DB</sub>(q) ≥ *min\_supp*
	- *min\_supp* a given threshold
- L-pattern: sequential pattern of length L

## **Problem: Mouse behavior pattern** mining

- Input
	- Mouse operation sequence DB
	- Threshold *min\_supp*
- Output
	- Set of all frequent mouse behavior patterns in DB

# **Pattern sequences: Example**

- Set of items= $\{a, b, c, d, e, f, g\}$ , *min\_supp*=2
- $s = \leq a$  (abc) (ac) d (cf)
	- $\circ$  Length(s) = 9
	- <a (bc) d f> a subsequence of s
	- $\circ$  Sequences 1, 3 contain q=  $\leq$ (ab) c>
		- Support(q) =  $2$

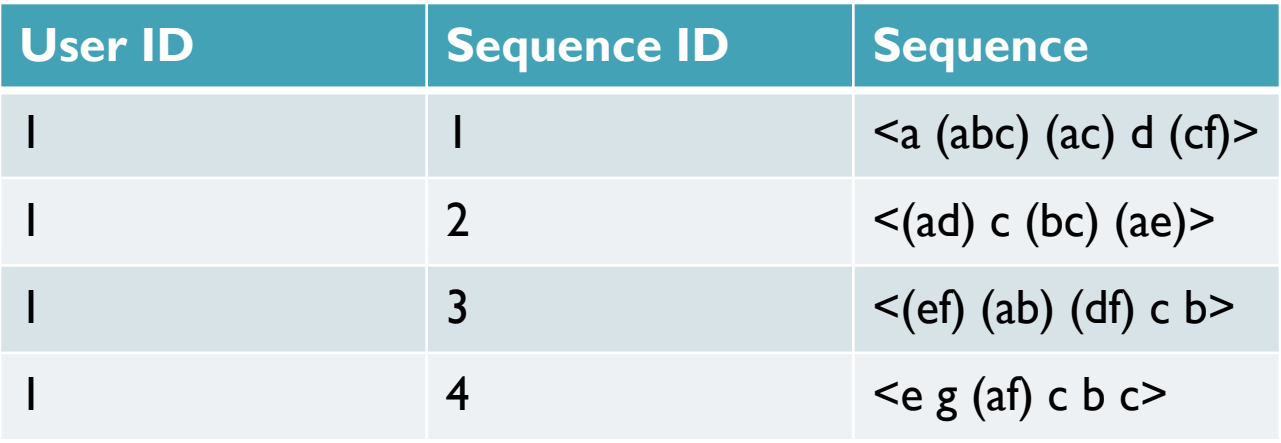

# **Algorithm GSP: Generalized Sequential Patterns (1996)**

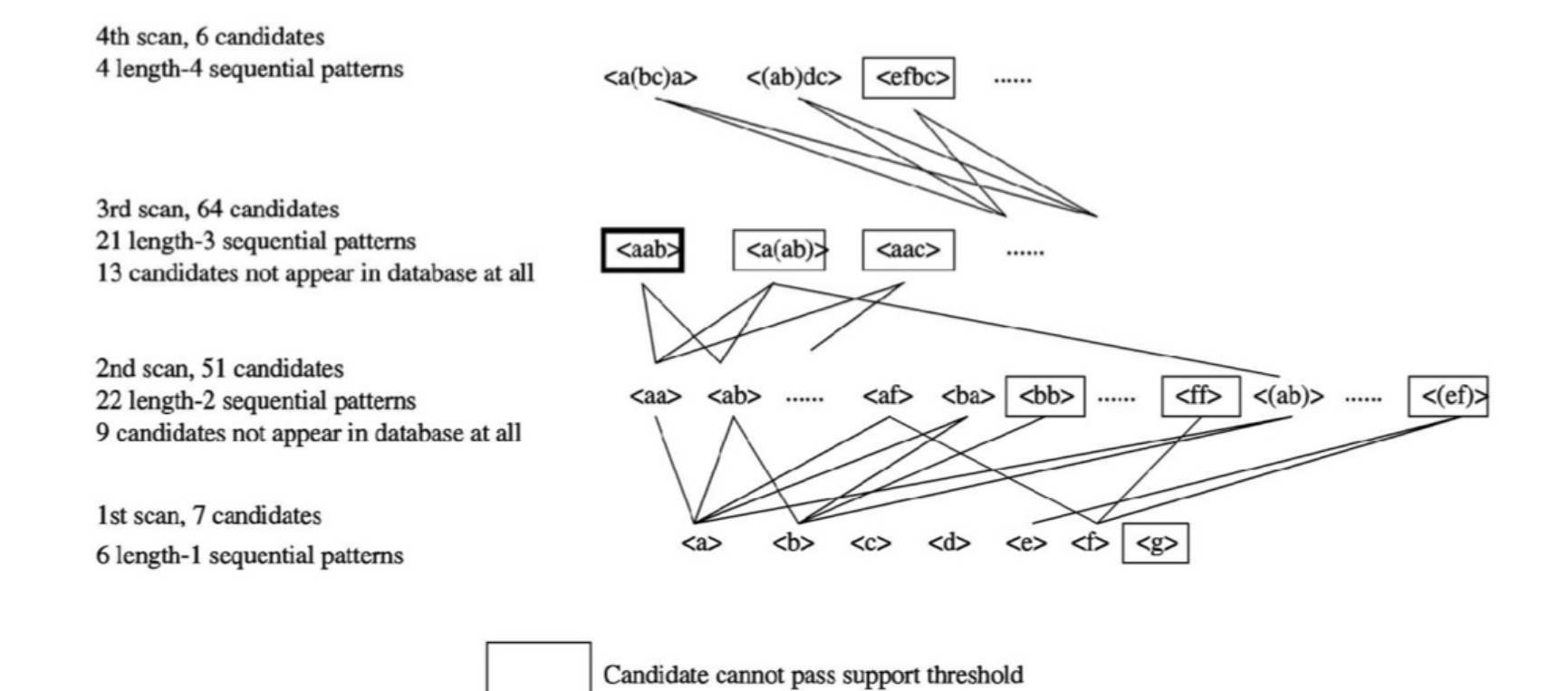

Candidate does not appear in database at all

# **Algorithm GSP: Drawbacks**

- Too many candidates generated
- Candidates may not appear in database at all

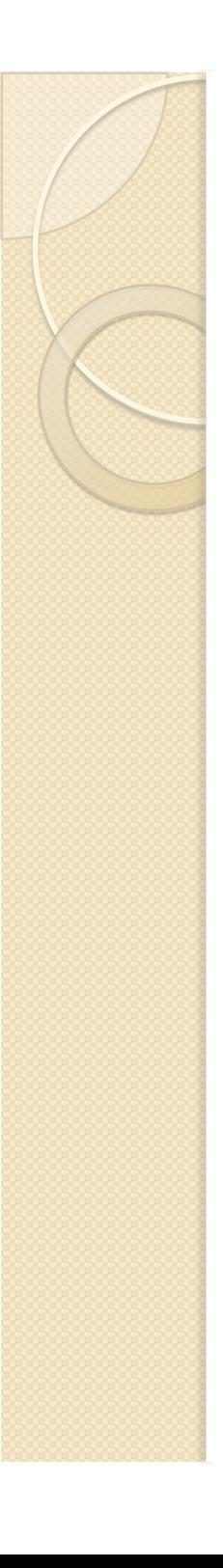

# **PrefixSpan: Prefix-Projected Sequential Patterns Mining (2004)**

- Project the database into a set of smaller databases
	- Based on set of patterns mined so far
- Mine locally frequent patterns in each projected database

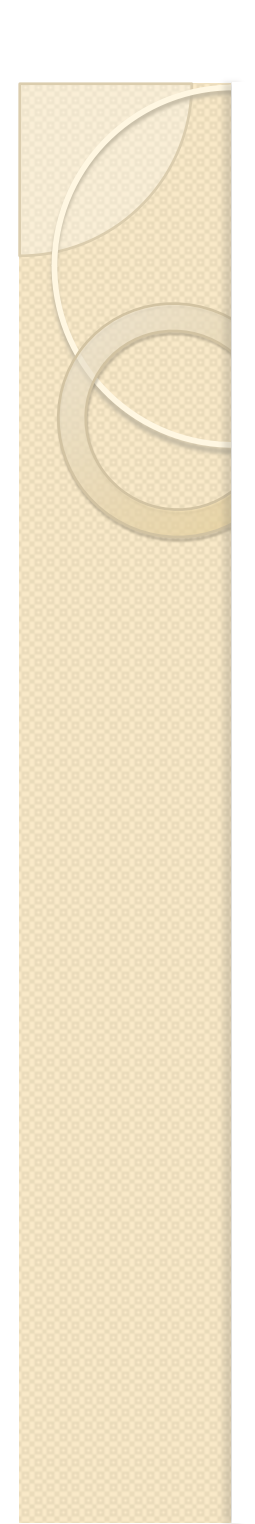

# PrefixSpan: Example

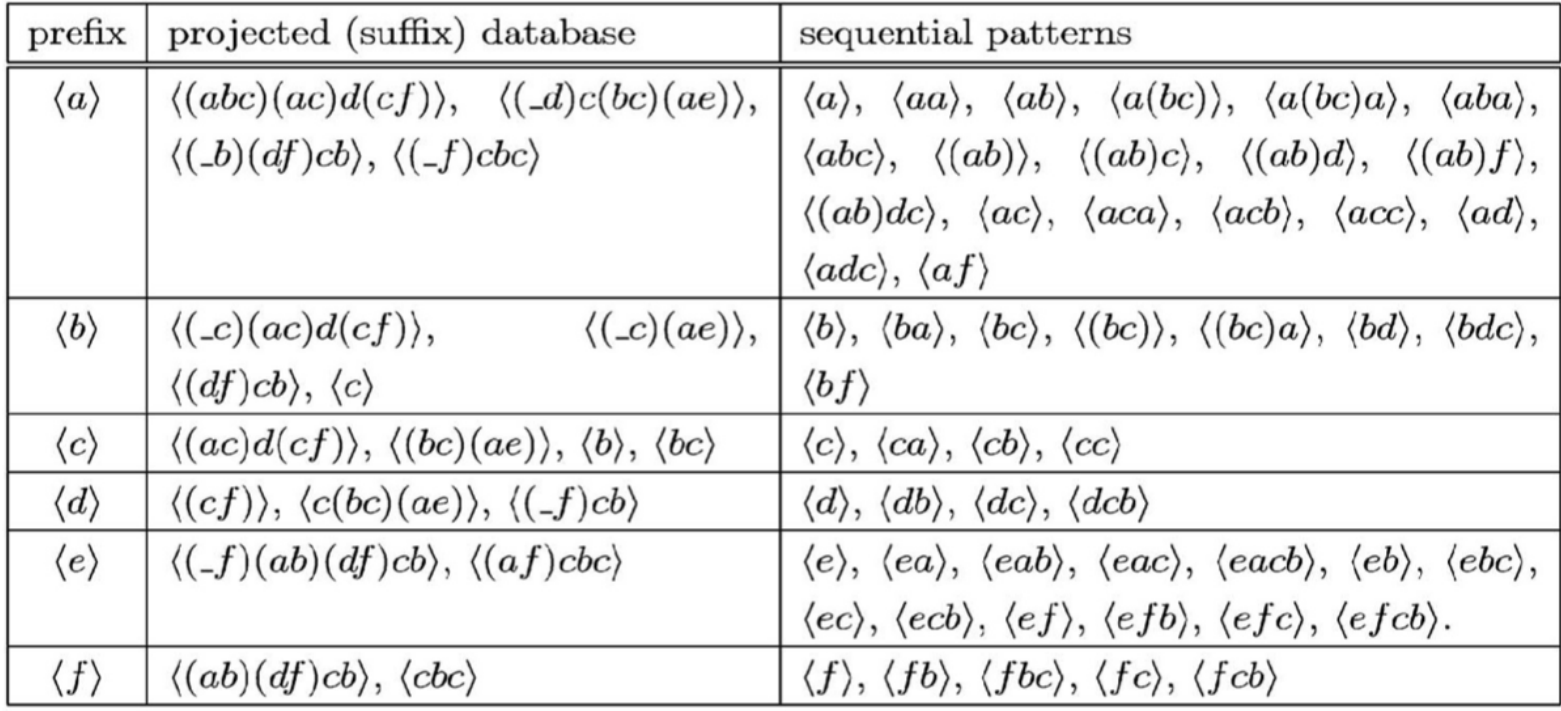

# Reference-behavior pattern generation and matching

- Pattern generation
	- For each user
		- Mine behavior patterns from each session
		- Collect all patterns as reference behavior pattern
- Pattern matching
	- Given a new operation sequence match against mined patterns

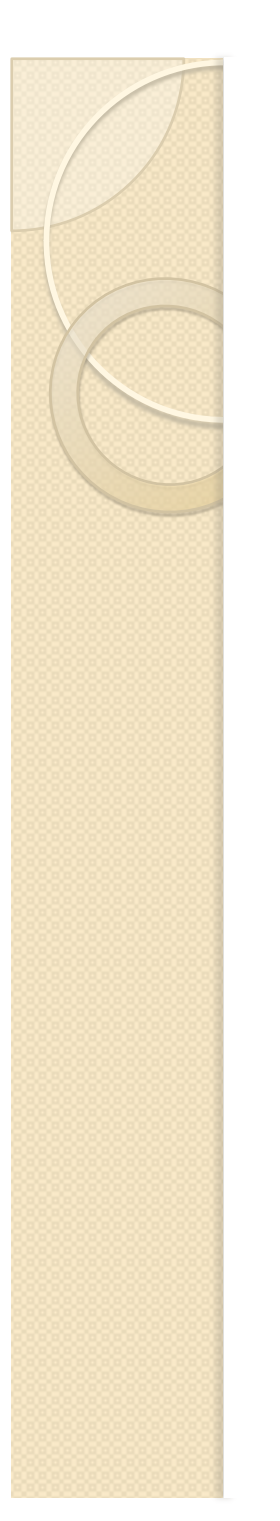

# Minimum support

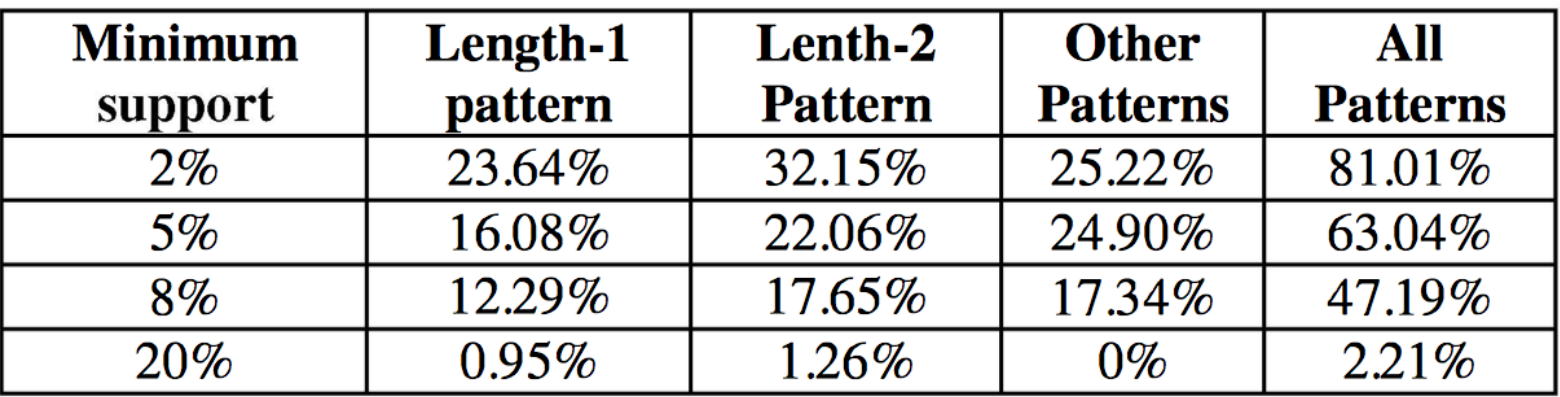

#### **Feature construction from patterns**

- Click elapsed time
	- Time spent by user to perform a click action
	- Single click: mean, stdv of overall time
	- Double click: mean, stdv of overall & 3 interval times
- Movement speed
	- Average movement speed for different types of mouse movement
	- 24 types: 8 directions, 3 distance ranges
- Movement acceleration
	- Average acceleration for different types of mouse movement
	- Similar to movement speed
- Relative position of extreme speed
	- Example: 0.5 for middle position of movement speed curve

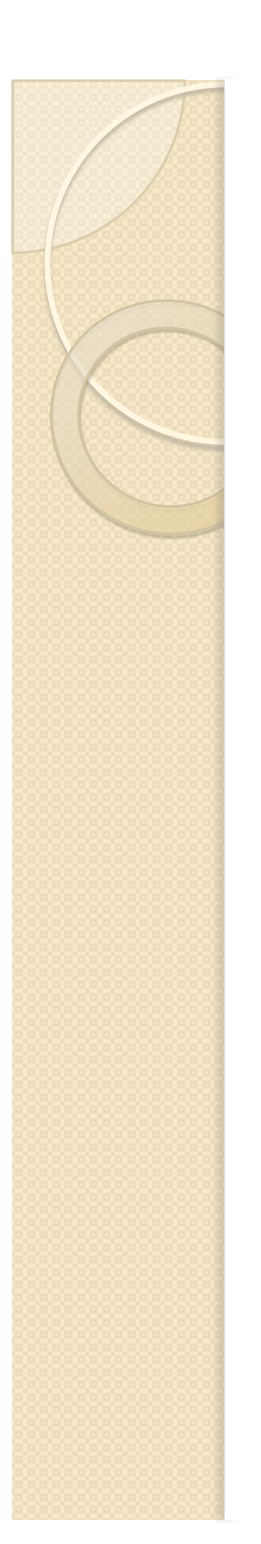

#### **Features**

- 20 click-related features
- 24 movement-related features
	- Only from common & point-and-click movements
- 24 acceleration-related features
- 24 extreme-speed-related features
- Total: 92 features

## **Behavior pattern features: Stability** and discrimination power

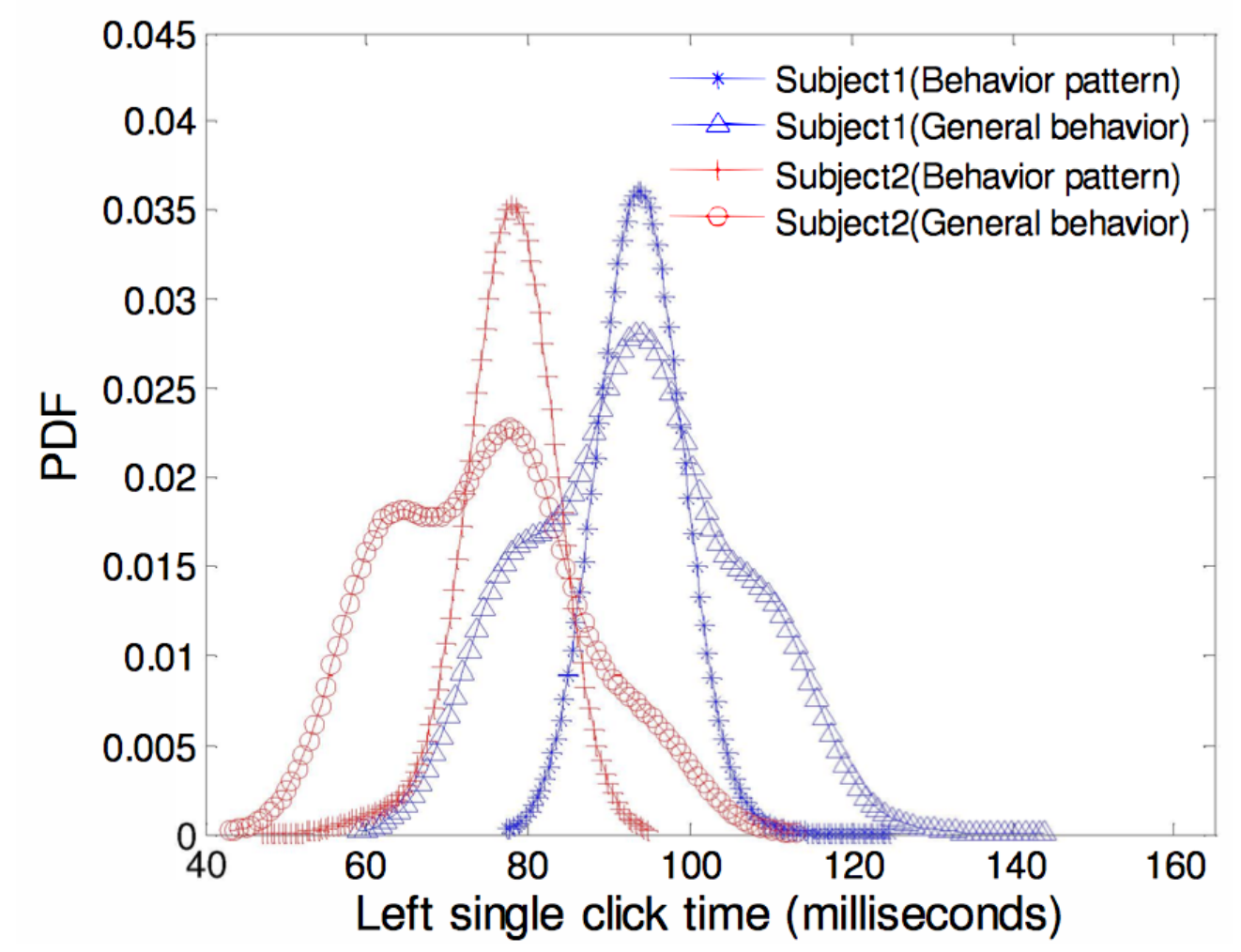

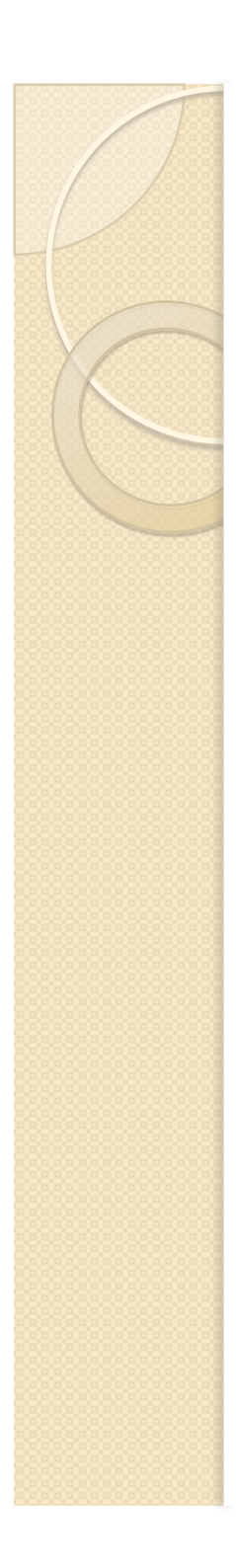

#### **Detectors**

- Nearest neighbor detector
	- Anomaly score: Mahalanobis distance between test & training feature vectors
- Neural network detector
	- Single hidden layer, 1 output node
	- Train with every input feature vector & output=1.0
	- $\degree$  Test-vector fed into network, output  $\sim$  1.0 or -1.0
- One-class SVM

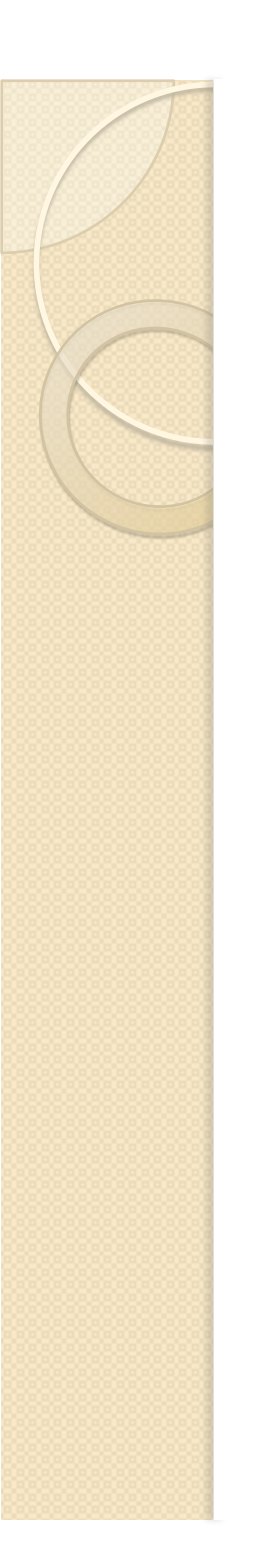

# **Data collection**

- 28 participants
	- ~90,000 mouse actions/user
	- 30 sessions
		- Each 30 minute
			- Internet surfing, word processing, online chatting, programming, online gaming
		- Between 30-60 days per participant
- Data record
	- Event type (e.g., mouse move/click), position, timestamp, application information

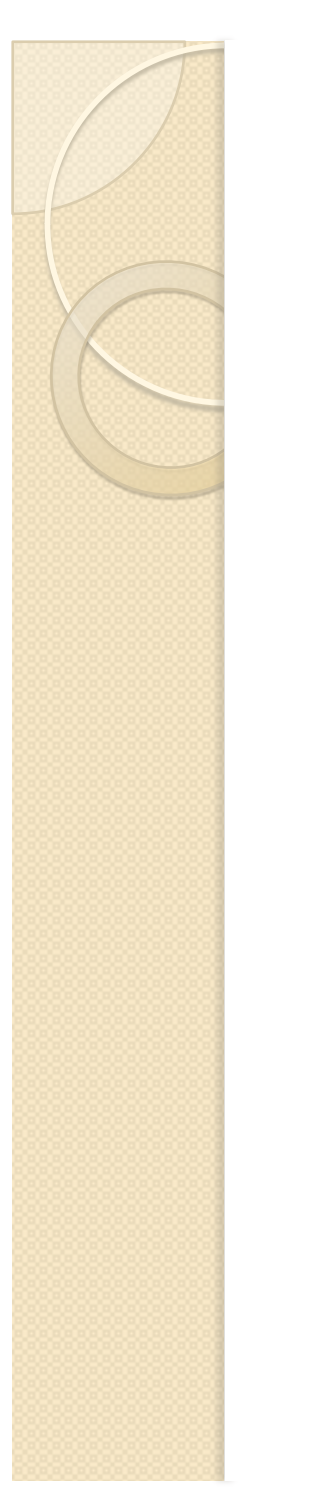

#### **Results**

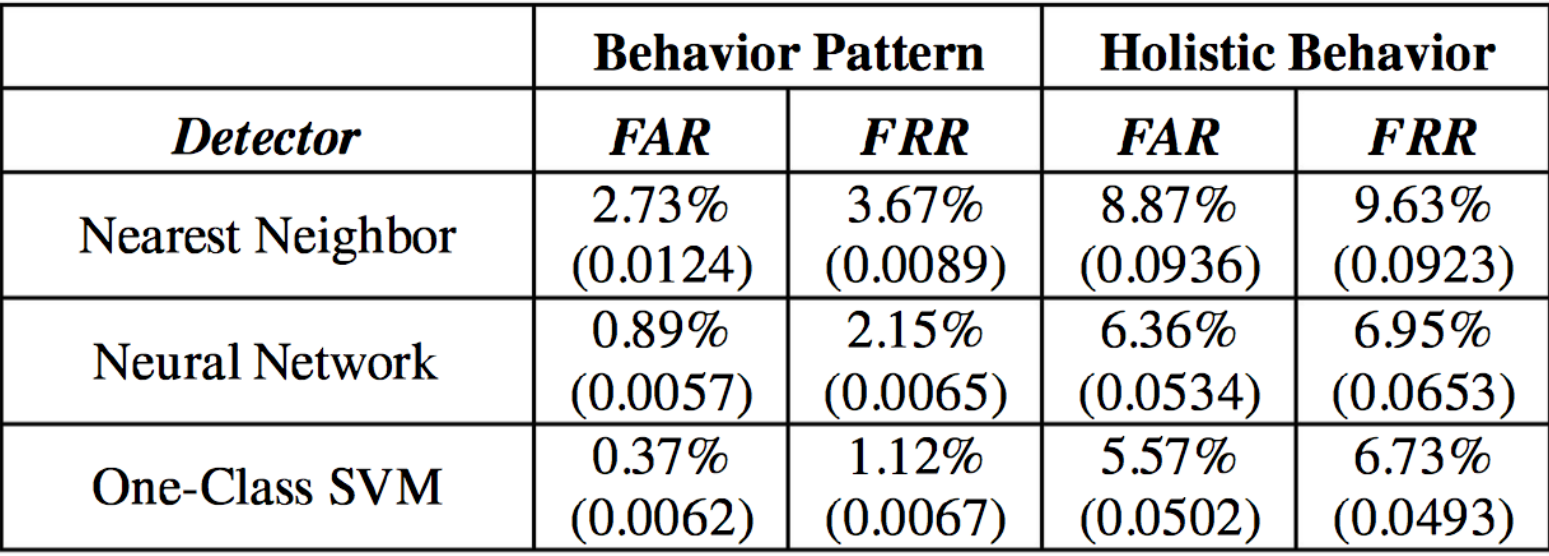

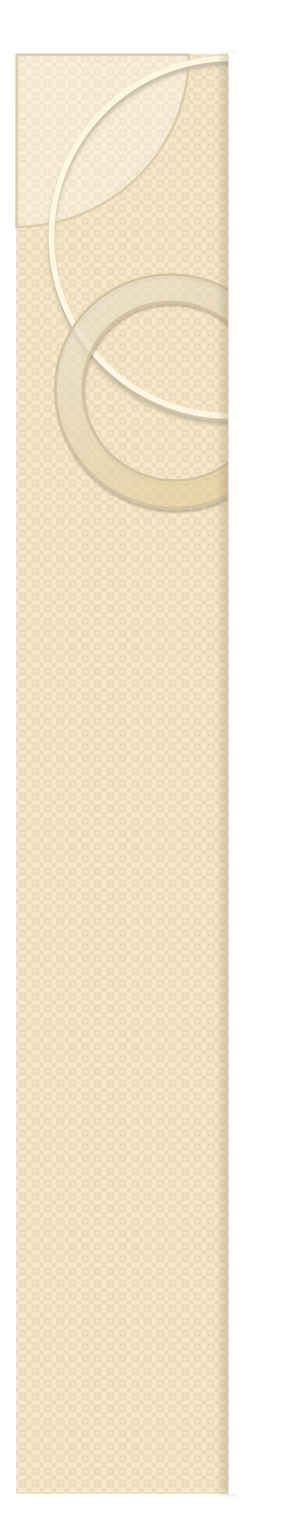

#### **Results**

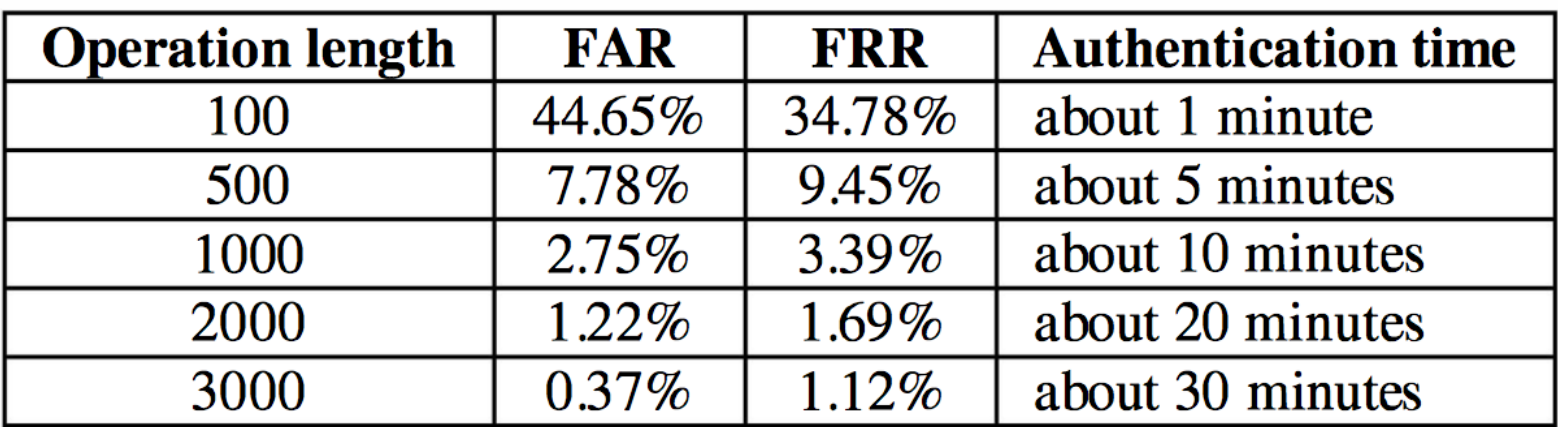

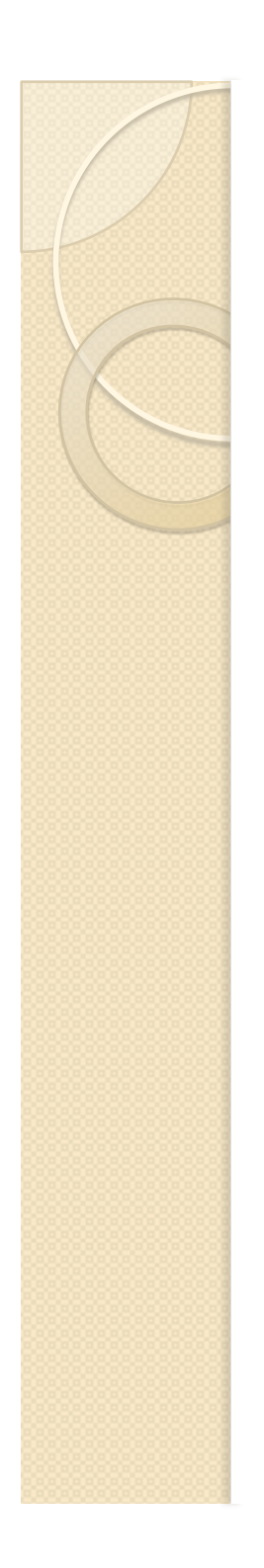

#### Administrativia

• HWI is out!

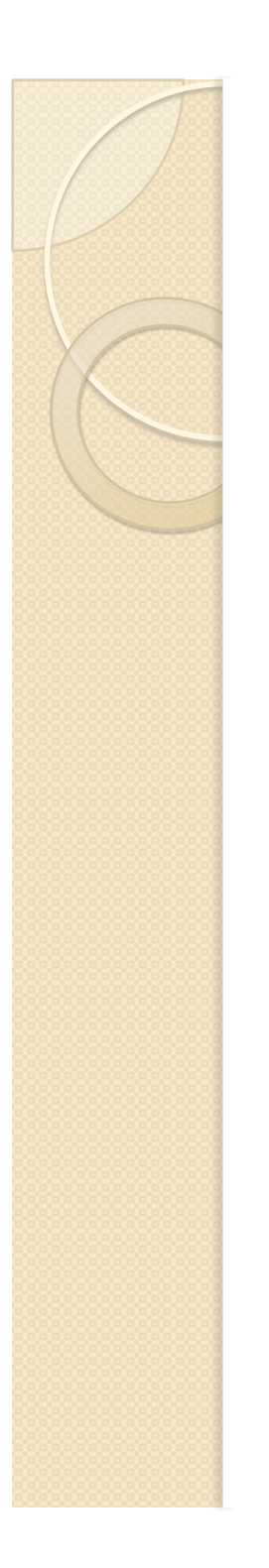

#### **Reference**

 Continuous Authentication for Mouse Dynamics: A Pattern-Growth Approach (C. Shen et al., 2012)